## TracDat Home Screens

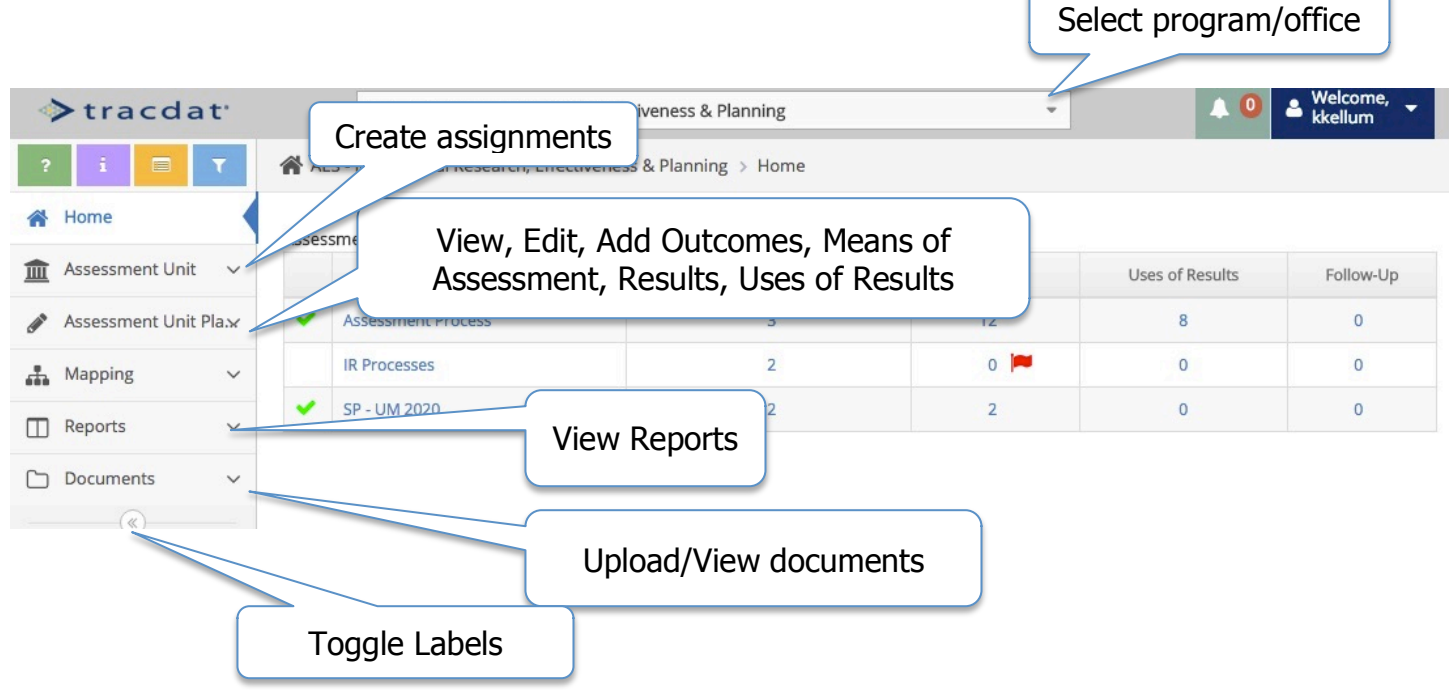

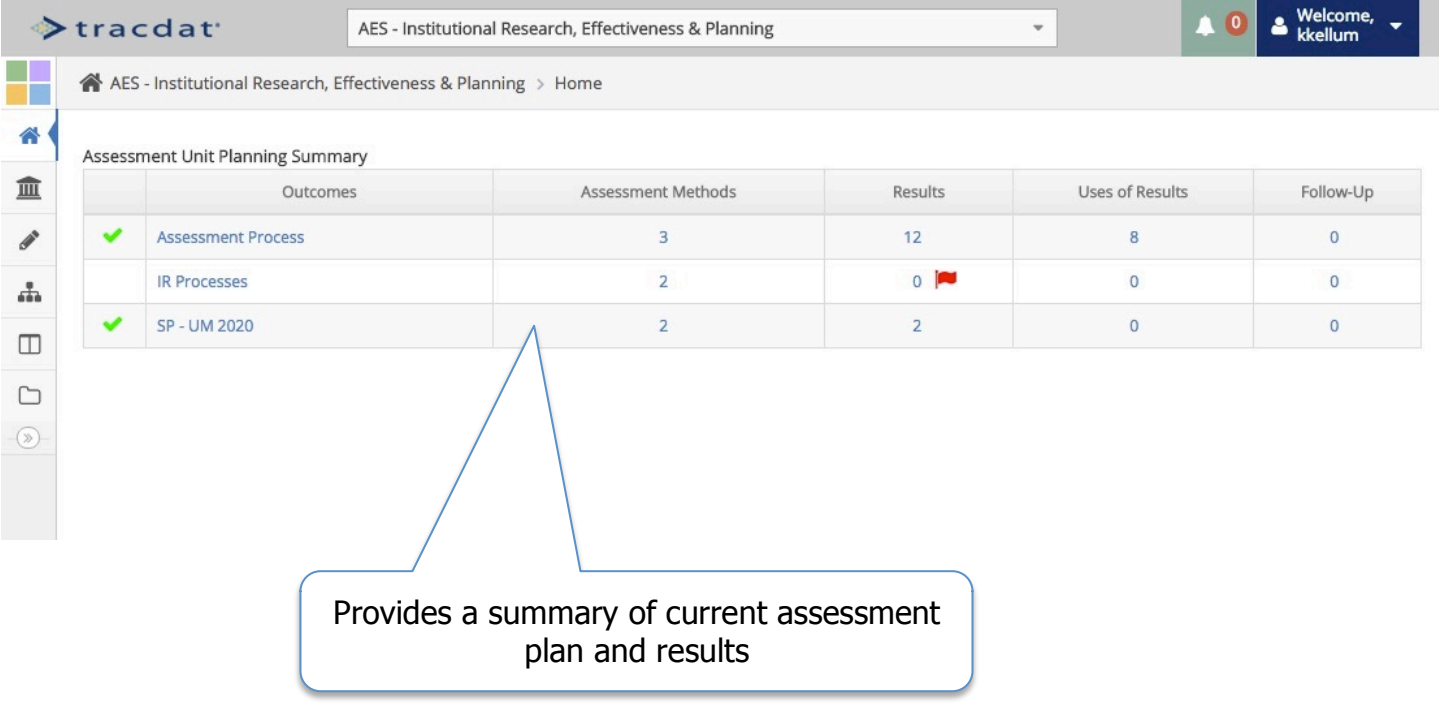